# **ADASEL Utility Error Messages**

### **Overview of Messages**

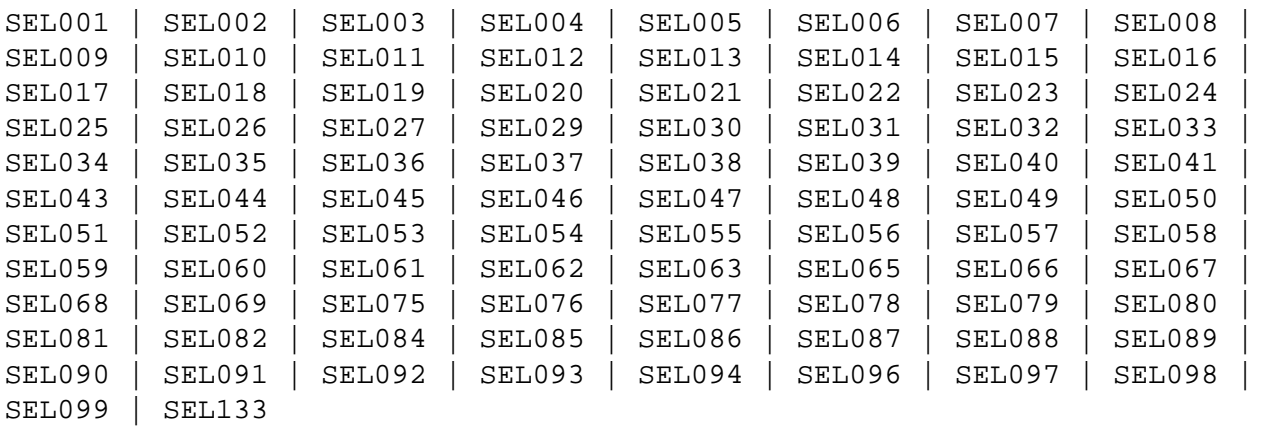

<span id="page-0-0"></span>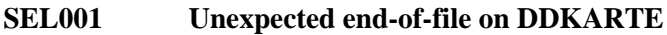

<span id="page-0-3"></span><span id="page-0-2"></span><span id="page-0-1"></span>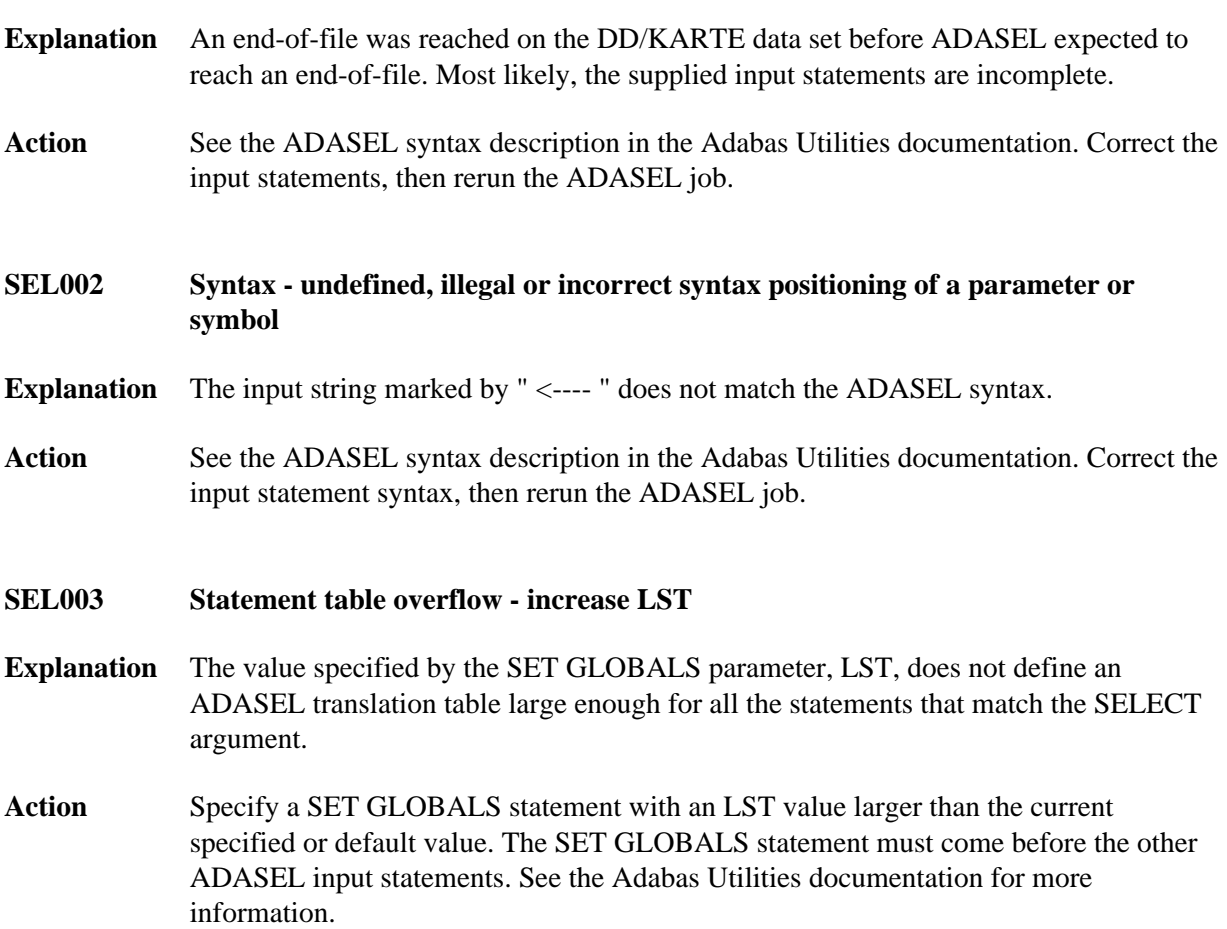

<span id="page-1-4"></span><span id="page-1-3"></span><span id="page-1-2"></span><span id="page-1-1"></span><span id="page-1-0"></span>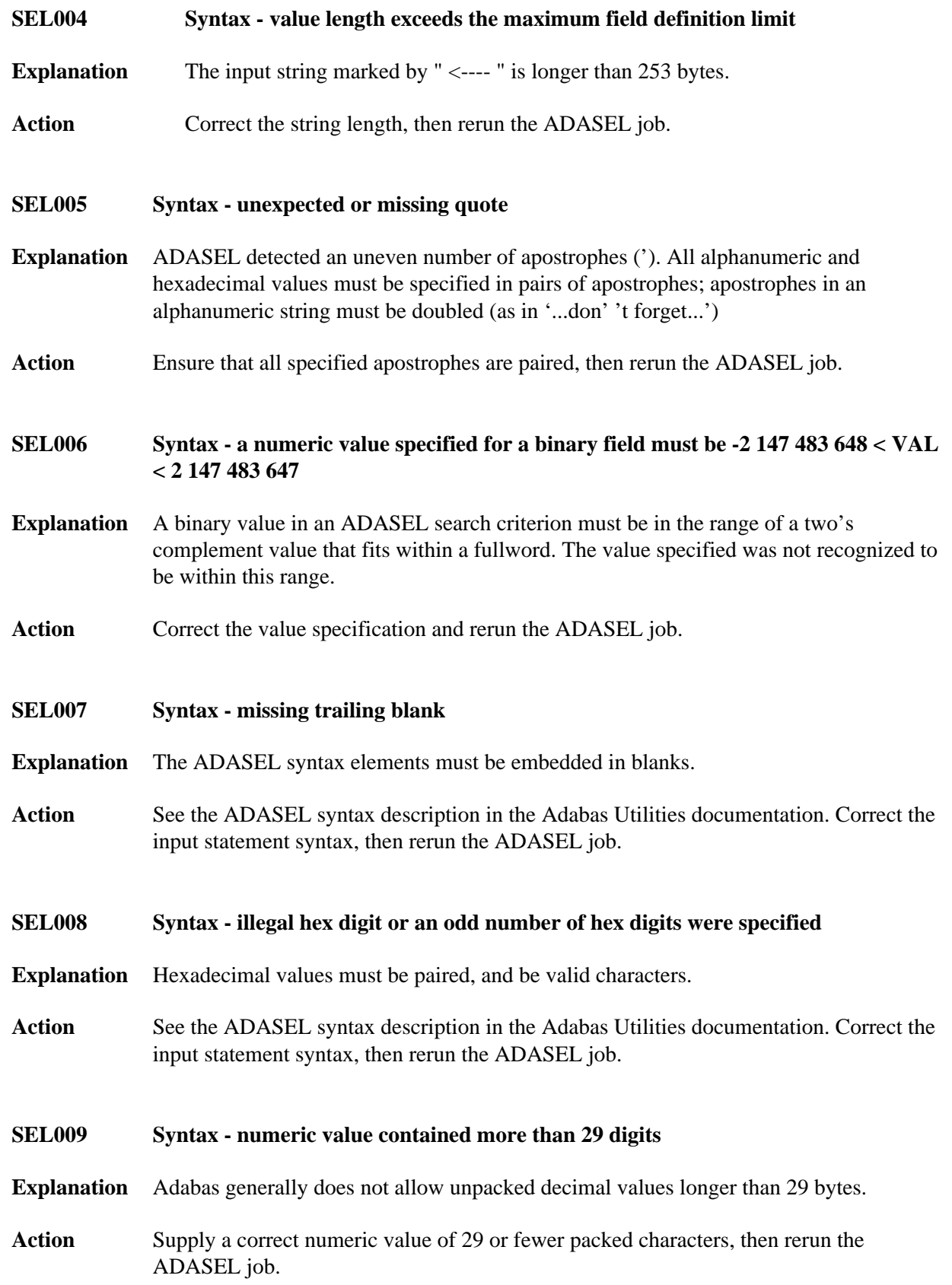

<span id="page-2-5"></span><span id="page-2-4"></span><span id="page-2-3"></span><span id="page-2-2"></span><span id="page-2-1"></span><span id="page-2-0"></span>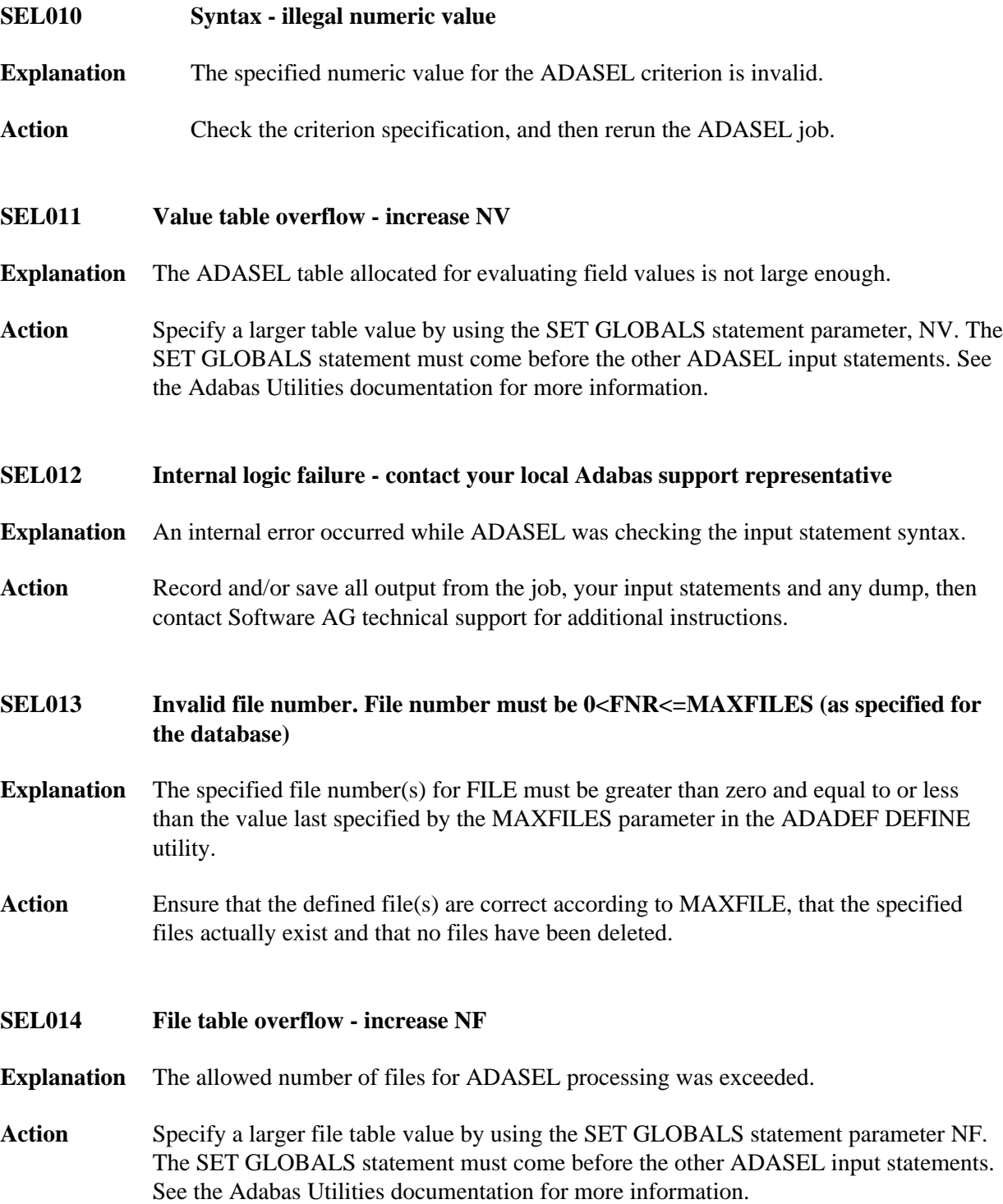

<span id="page-3-4"></span><span id="page-3-3"></span><span id="page-3-2"></span><span id="page-3-1"></span><span id="page-3-0"></span>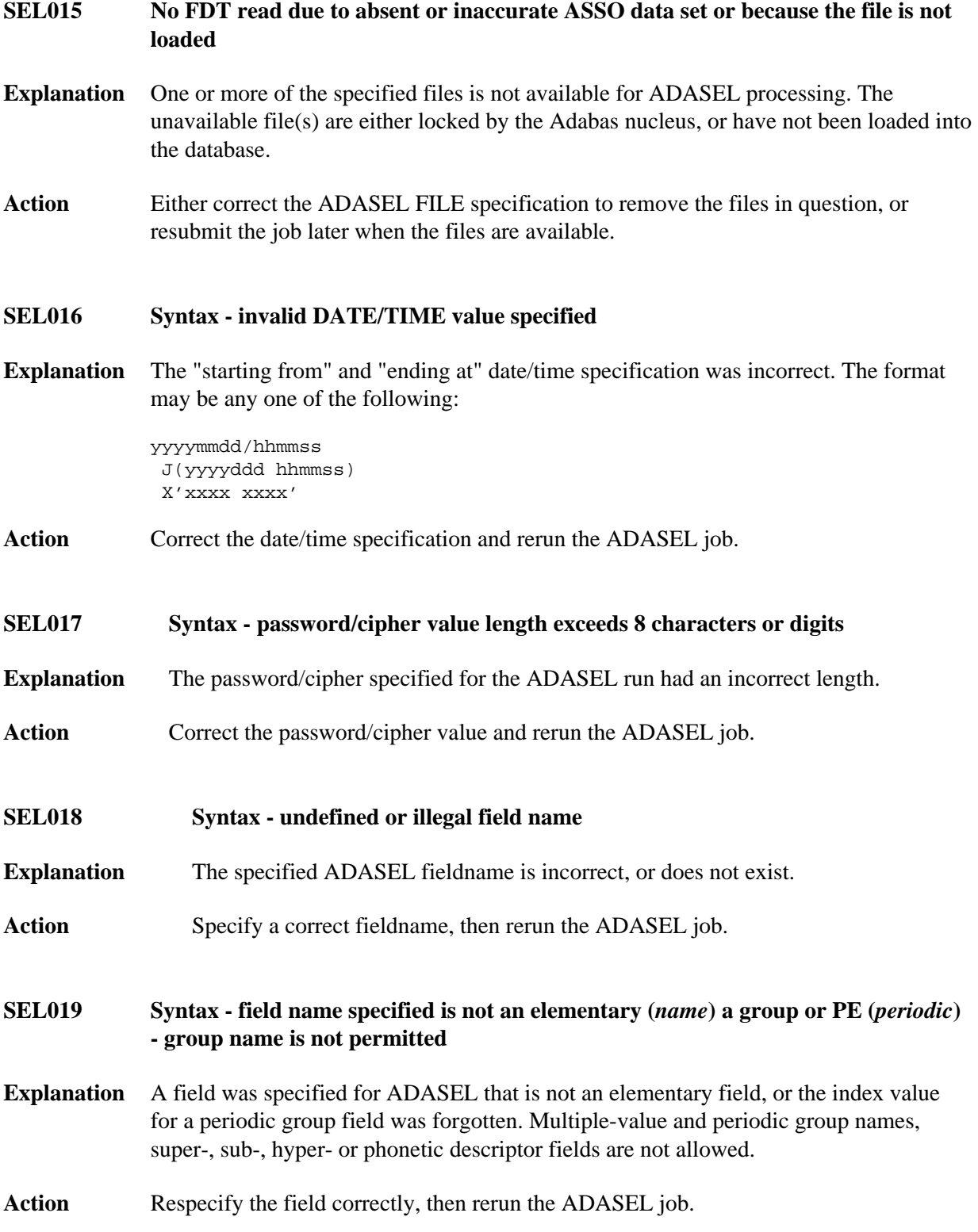

<span id="page-4-4"></span><span id="page-4-3"></span><span id="page-4-2"></span><span id="page-4-1"></span><span id="page-4-0"></span>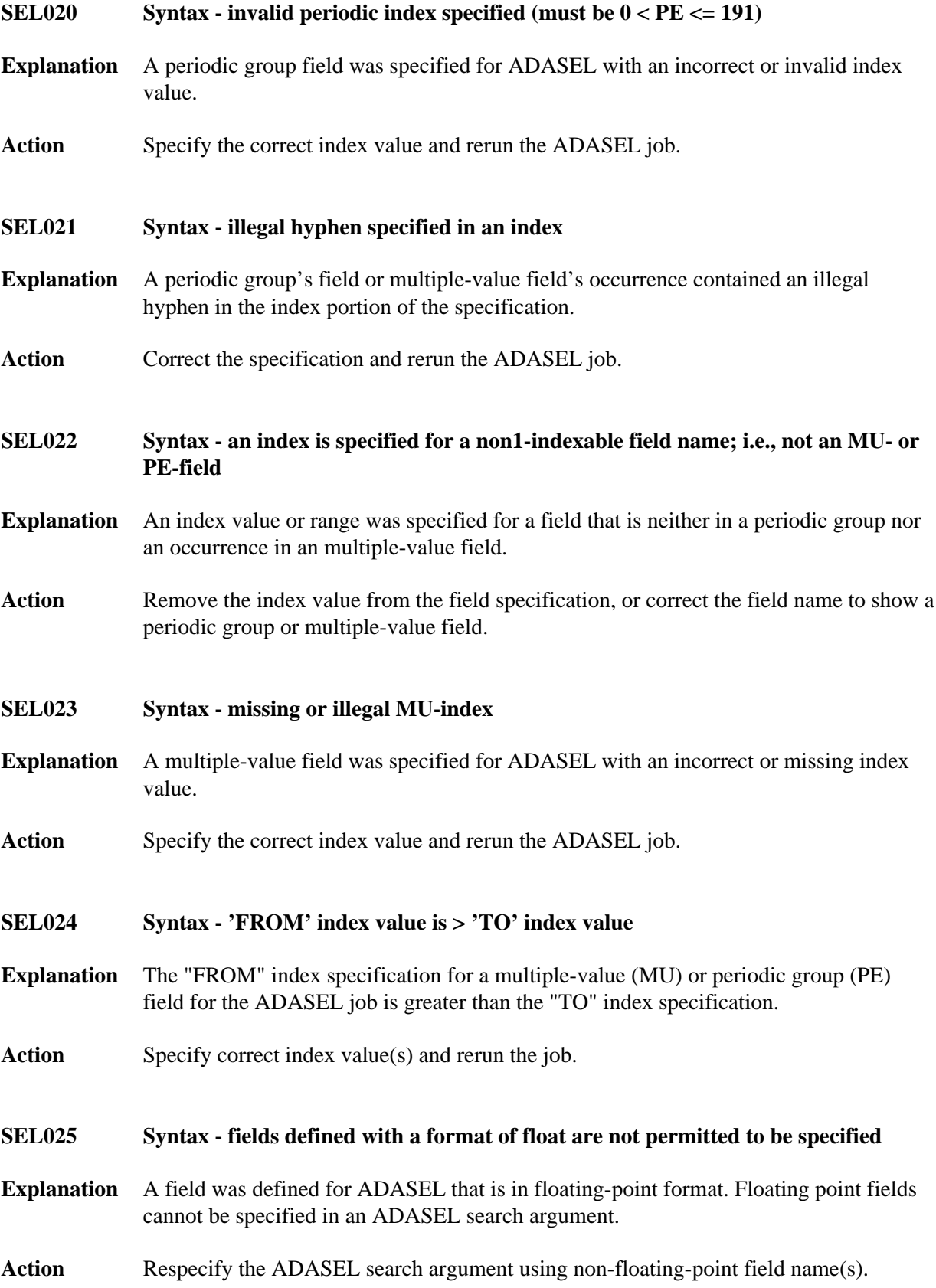

<span id="page-5-5"></span><span id="page-5-4"></span><span id="page-5-3"></span><span id="page-5-2"></span><span id="page-5-1"></span><span id="page-5-0"></span>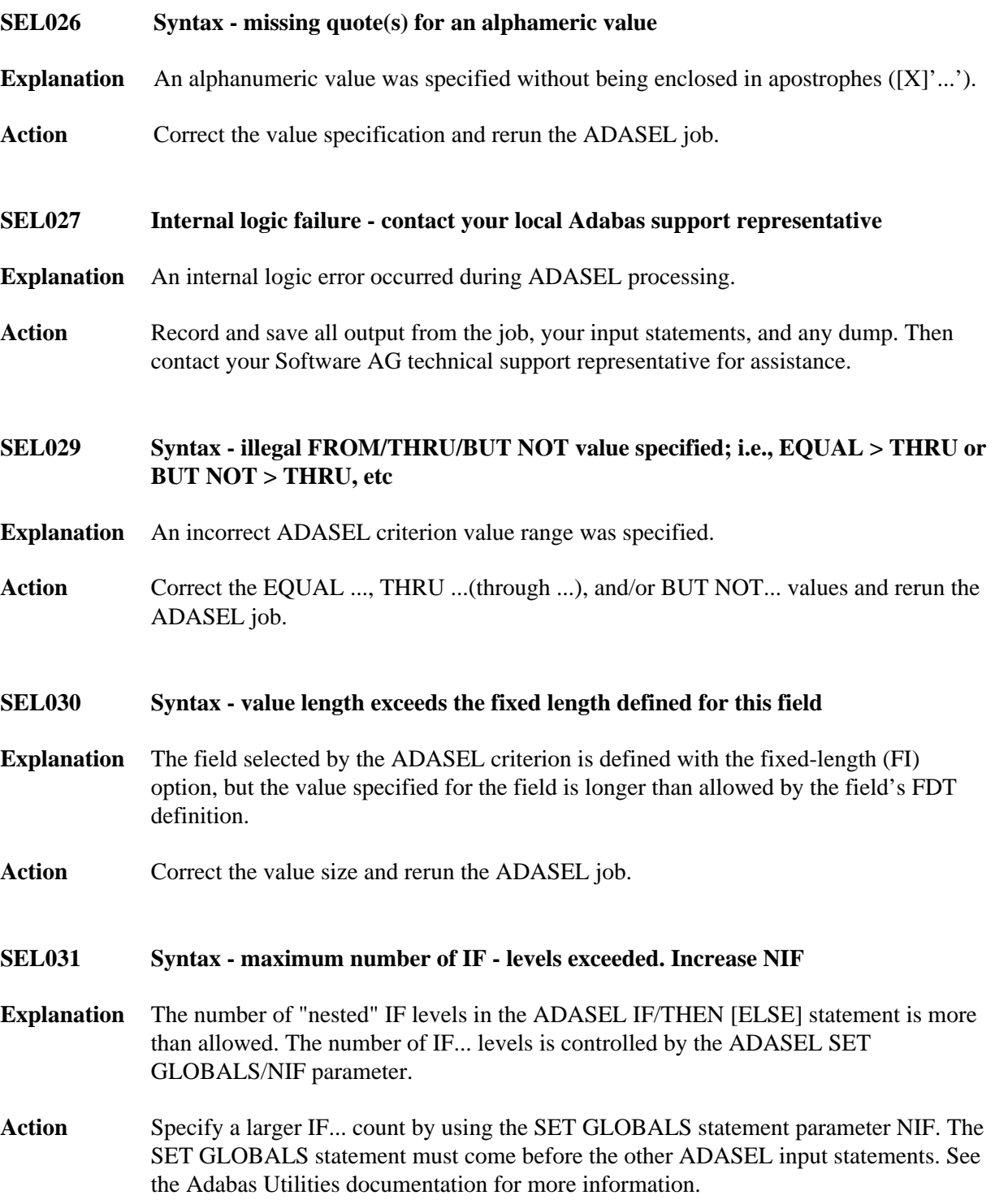

<span id="page-6-4"></span><span id="page-6-3"></span><span id="page-6-2"></span><span id="page-6-1"></span><span id="page-6-0"></span>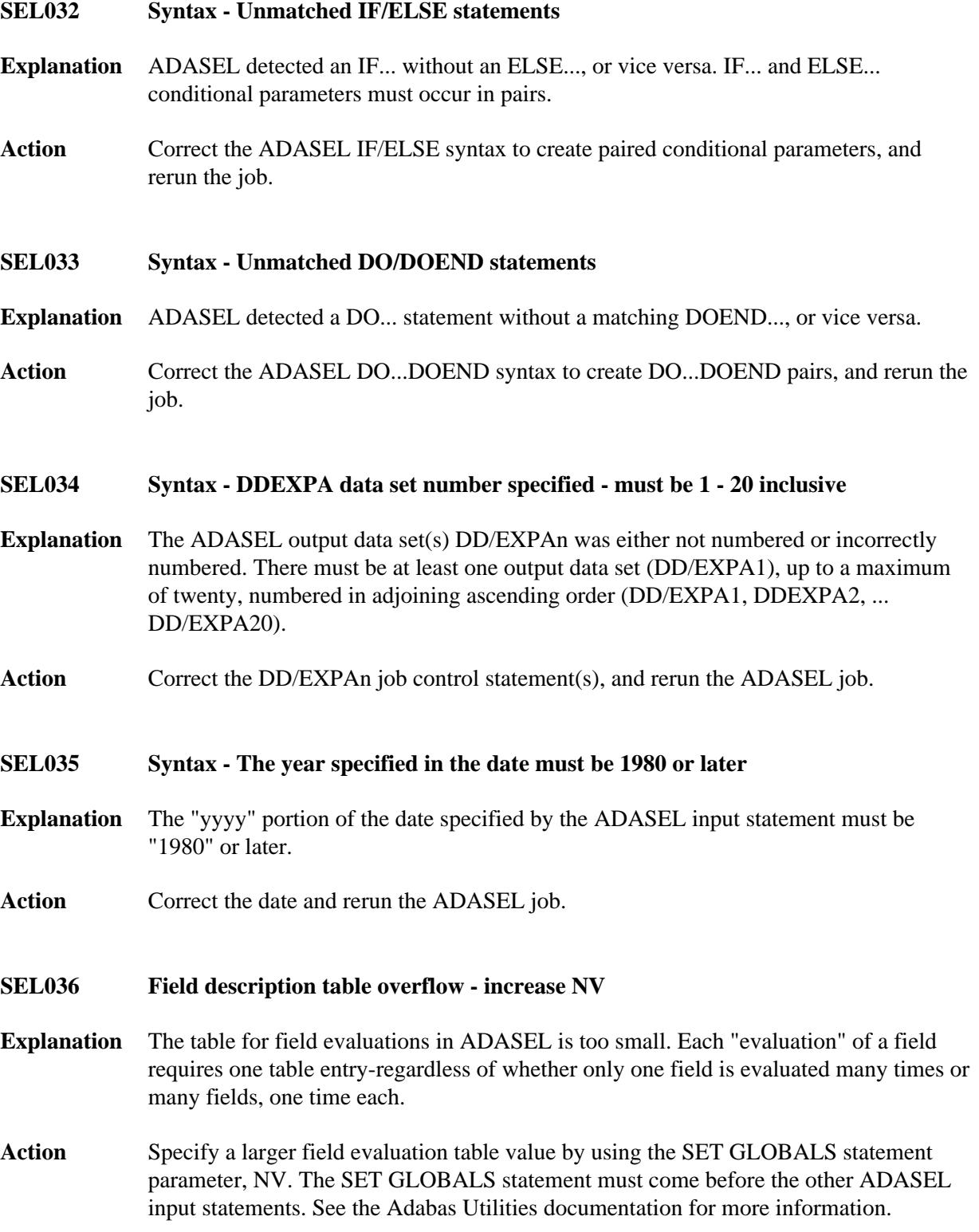

<span id="page-7-4"></span><span id="page-7-3"></span><span id="page-7-2"></span><span id="page-7-1"></span><span id="page-7-0"></span>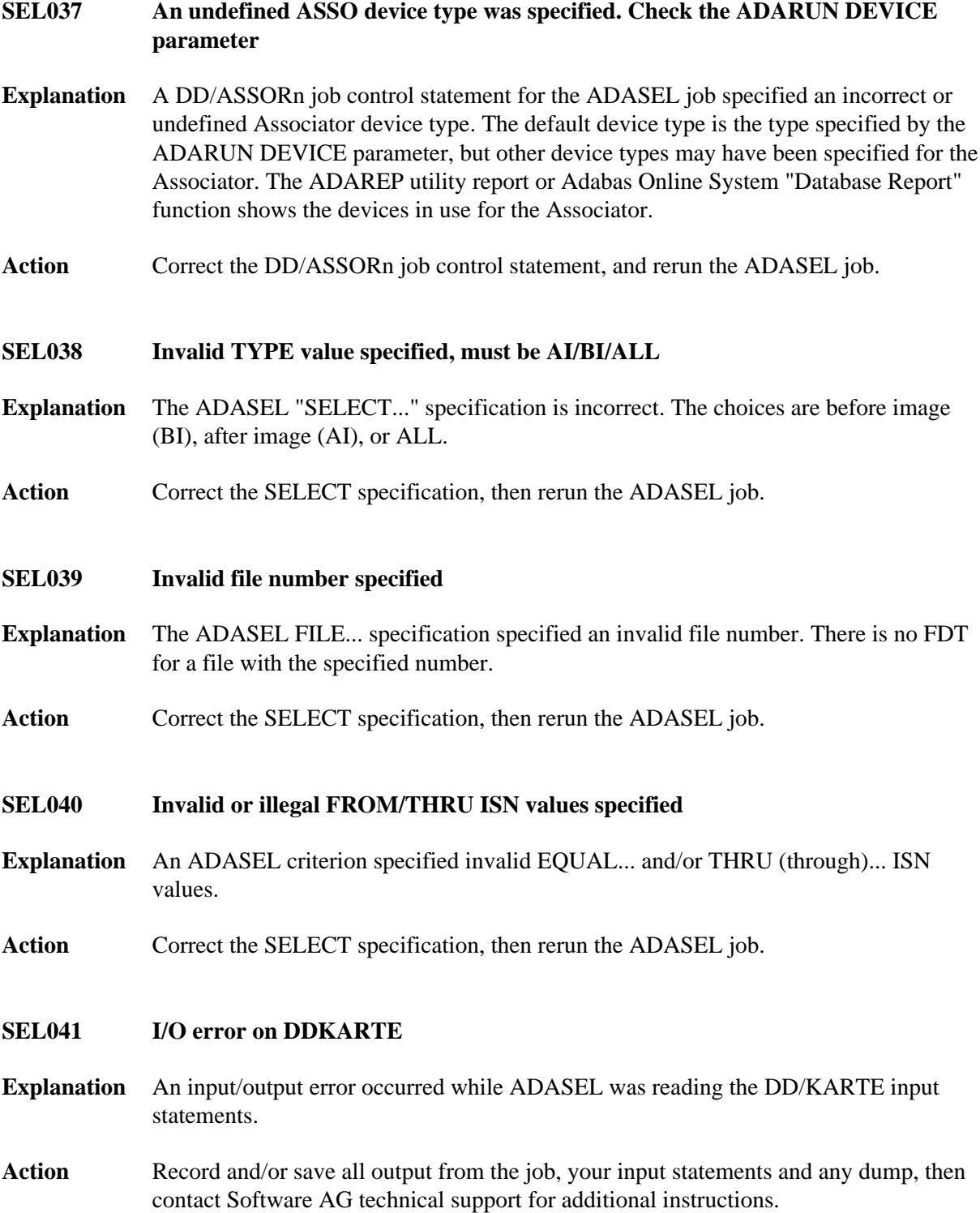

<span id="page-8-4"></span><span id="page-8-3"></span><span id="page-8-2"></span><span id="page-8-1"></span><span id="page-8-0"></span>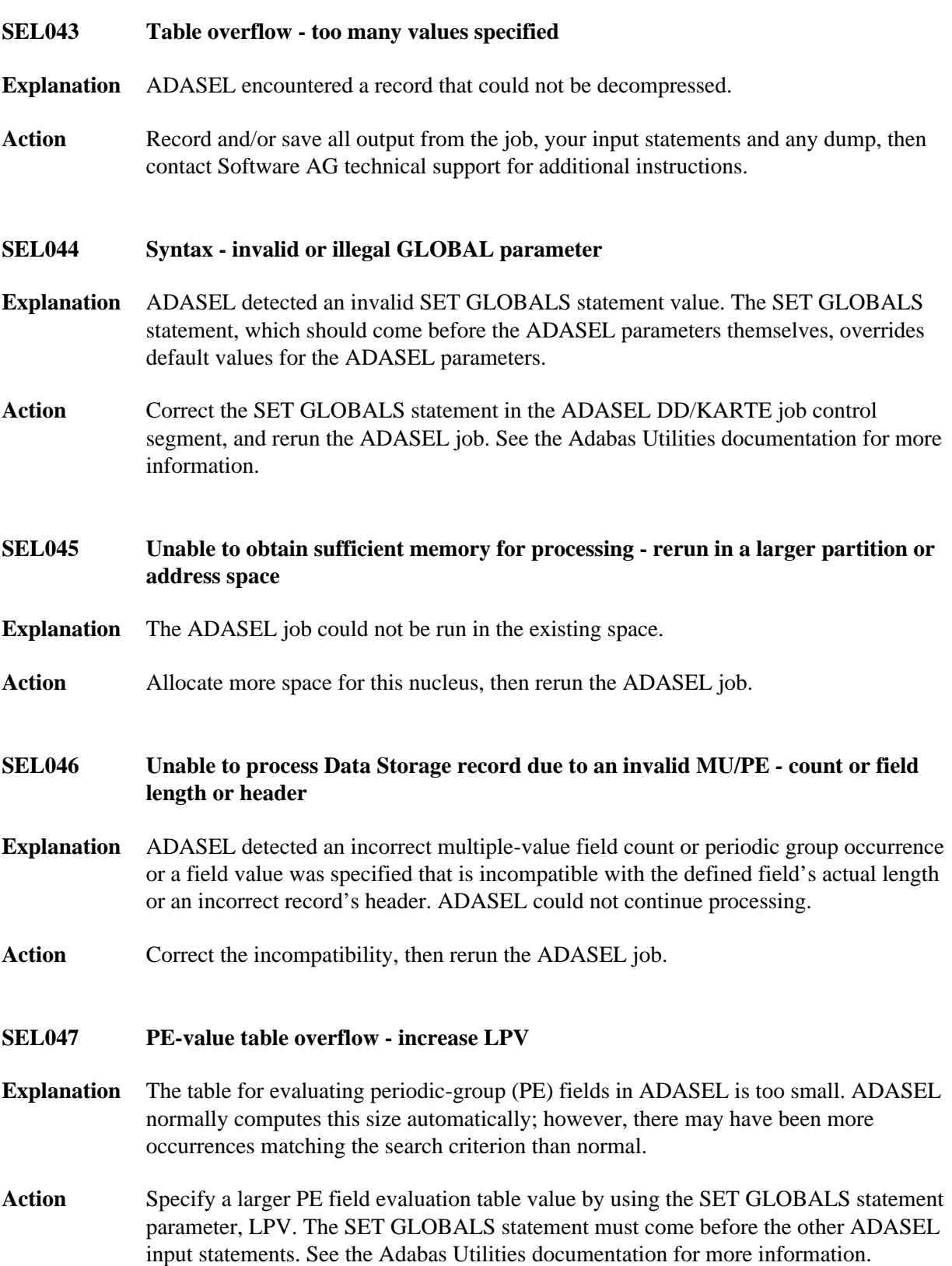

<span id="page-9-1"></span><span id="page-9-0"></span>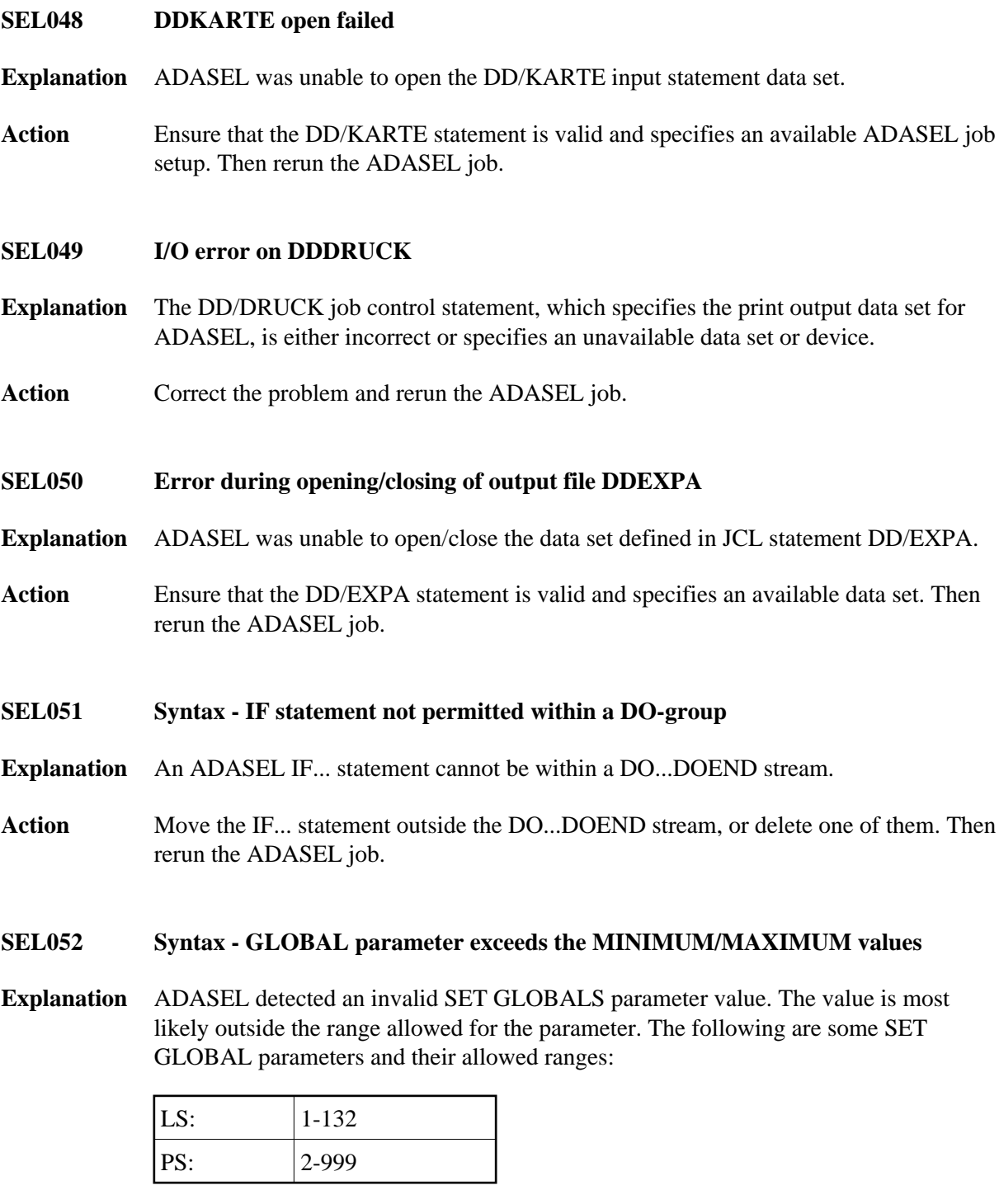

<span id="page-9-4"></span><span id="page-9-3"></span><span id="page-9-2"></span>Action Correct the SET GLOBALS statement in the ADASEL DD/KARTE job control segment, and rerun the ADASEL job. See the Adabas Utilities documentation for more information.

#### **SEL053 I/O error encountered on DDSIIN**

- **Explanation** The DD/SIIN job control statement, which specifies the sequential input (SIBA) log data set for ADASEL, is either incorrect or specifies an unavailable data set or device. Another possible cause is that the DD/SIIN data set is not the sequential output file from an ADARES COPY/PLCOPY operation, as required by ADASEL.
- Action **Correct** the problem and rerun the ADASEL job.

#### <span id="page-10-0"></span>**SEL054 I/O error encountered on DDEXPA**

- **Explanation** The DD/EXPA job control statement, which specifies the print output data set for ADASEL, is either incorrect or specifies an unavailable data set or device.
- Action **Correct** the problem and rerun the ADASEL job.

#### <span id="page-10-1"></span>**SEL055 Warning: Skipping decompressed record File=***fn* **ISN=***isn* **LRECL for DDEXPAnn should be = nnnnn or more**

- **Explanation** While decompressing a PLOG data set, ADASEL detected a record that was successfully decompressed but that cannot be written to the output file because it does not fit into the DDEXPA*nn* output buffer and parameter SPANREC was not specified in the OUTPUT statement of the ADASEL job. ADASEL skips the indicated record and continues processing.
- **Action** The length of the given decompressed PLOG record (including headers) does not exceed the allowable maximum for VB format records, so you can either increase the LRECL value for DDEXPA*nn* as recommended in the message (NNNNN or more) or specify the SPANREC parameter in the ADASEL OUTPUT statement. Then rerun the ADASEL job.
- <span id="page-10-2"></span>**SEL056 Warning: Skipping decompressed record File=***fn* **ISN=***isn* **Decompressed length=***length* **Use parameter "SPANREC" of OUTPUT statement for DDEXPAnn**
- **Explanation** While decompressing a PLOG data set, ADASEL detected a record that was successfully decompressed but that cannot be written to the output file because it does not fit into the DDEXPA*nn* output buffer and parameter SPANREC was not specified in the OUTPUT statement of the ADASEL job. ADASEL skips the indicated record and continues processing.
- Action The length of the given decompressed PLOG record (including headers) exceeds the allowable maximum for VB format records, so this record can be written to the output file only in parts. To do this, specify the SPANREC parameter in the ADASEL OUTPUT statement and rerun the job.

<span id="page-11-0"></span>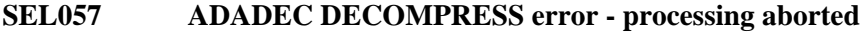

**Explanation** While decompressing a file, ADASEL detected a record that it could not decompress.

- **Action** Record and/or save all output from the job, your input statements and any dump, then contact Software AG technical support for additional instructions.
- <span id="page-11-1"></span>**SEL058 File is ciphered and cannot be audited**
- **Explanation** ADASEL cannot be run on ciphered files.
- **Action** Change the file specification to exclude all ciphered files, then rerun the ADASEL job.

<span id="page-11-2"></span>**SEL059 Syntax - CHANGES option not permitted with selection of new or deleted records**

- **Explanation** The CHANGES option requires both a before (BI) and after (AI) image for comparison following an update (A1/4) command. Either the BI or AI image was not available.
- Action Remove the CHANGES parameter from the ADASEL syntax.
- <span id="page-11-3"></span>**SEL060 Change pool is too small - increase NCFLD or NCUPD and rerun**
- **Explanation** The default values of 10 (the count of "field-name" CHANGES... statements) for the NCFLD and NCUPD SET GLOBALS parameters of the ADASEL job are not large enough. These two counts are multiplied to determine the correct value.
- **Action** Increase one or both of the NCFLD and NCUPD parameters in the SET GLOBALS statement of the ADASEL DD/KARTE job, and rerun the ADASEL job. See the Adabas Utilities documentation for more information.
- <span id="page-11-4"></span>**SEL061 Syntax - PE/MU index incorrectly specified for CHANGES option**
- **Explanation** The IF "field-name" CHANGES... conditional statement of an ADASEL job specified a multiple-value (MU) field value or periodic group (PE) occurrence index value that does not exist, or that has no before (BI) and after (AI) image. The field value or group occurrence may have been added or deleted, eliminating one of the required images.
- <span id="page-11-5"></span>Action The IF...CHANGES... conditional statement cannot be specified in this case. Redefine the ADASEL statement.

#### **SEL062 Warning: Skipping decompressed record. ADADEC RC=***rc text* **File=***fn* **ISN=***isn* **Field=***fld* **[PE-index=***pe***]**

**Explanation** While decompressing a PLOG data set, ADASEL detected a record that it could not decompress. ADASEL skips the indicated record and continues processing. The reason-code (*rc*) and the line of explanatory text (*text*) provide you with more specific information about the error:

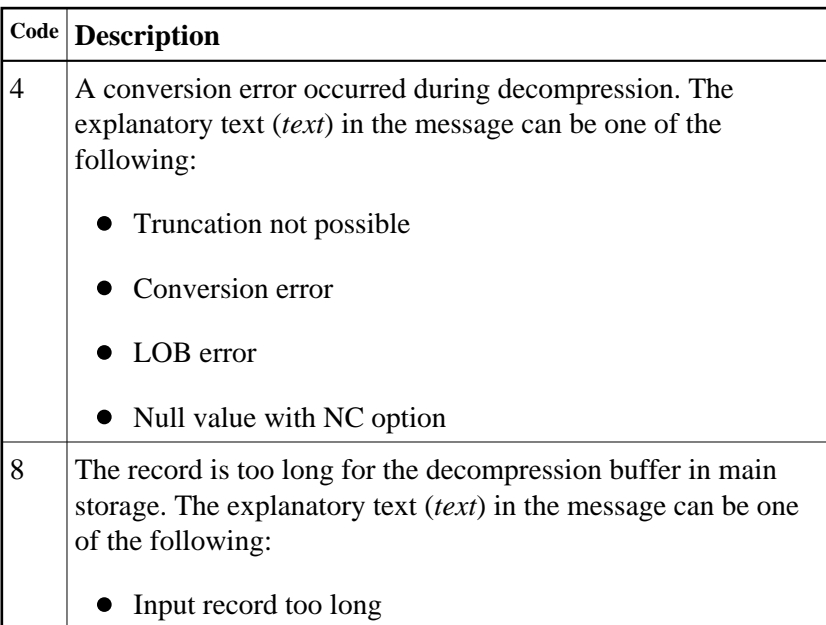

#### **Note:**

The PE-index part of the message text is only printed if the related field is an MU or PE field.

Action If necessary, record and save all output from the job, your input statements and any dump. Then contact your Software AG technical support representative for assistance.

- <span id="page-12-0"></span>**SEL063 Utility cannot run with this version**
- **Explanation** The version indicator returned by the accessed database does not match the version of the active utility.
- Action Correct the database referenced in the ADASEL job and rerun the job.
- <span id="page-12-1"></span>**SEL065 Syntax - COUNT only valid for MU or PE field**
- **Explanation** The COUNT option of the DISPLAY instruction can only specify an MU or PE field.
- **Action** Correct the COUNT option to specify an MU or PE field or remove the COUNT option and rerun the job.

<span id="page-13-5"></span><span id="page-13-4"></span><span id="page-13-3"></span><span id="page-13-2"></span><span id="page-13-1"></span><span id="page-13-0"></span>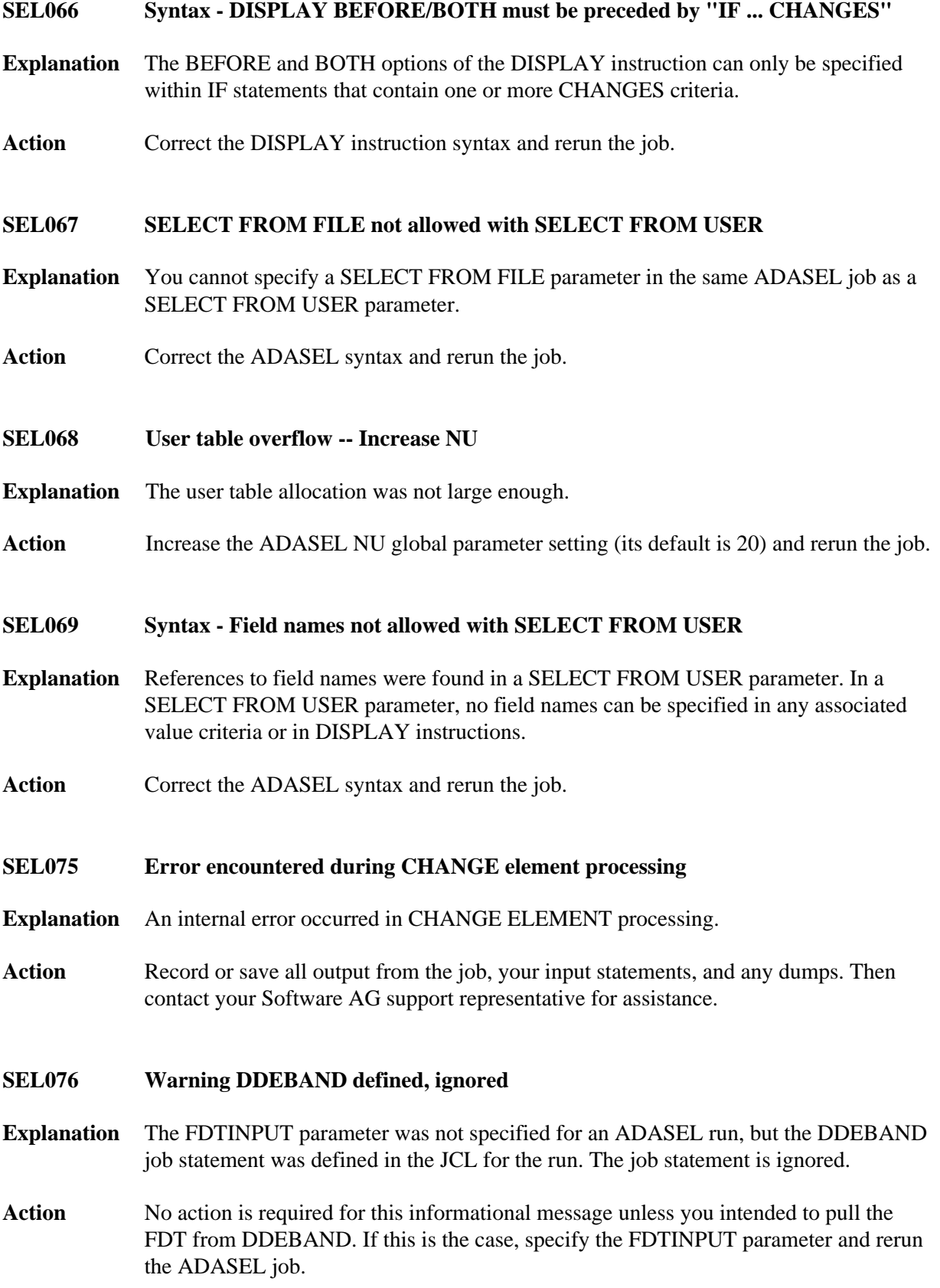

## <span id="page-14-5"></span><span id="page-14-4"></span><span id="page-14-3"></span><span id="page-14-2"></span><span id="page-14-1"></span><span id="page-14-0"></span>**SEL077 Warning DDSAVE defined, ignored Explanation** The FDTINPUT parameter was not supplied in an ADASEL run, but the DDSAVE job statement was specified for the run. The job statement is ignored. Action No action is required for this informational message unless you intended to pull the FDT from DDSAVE. If this is the case, specify the FDTINPUT parameter and rerun the ADASEL job. **SEL078 Spanned work pool is too small -- increase LWP and rerun Explanation** The global LWP ADARUN parameter value is not large enough. LWP specifies the size of the Adabas work pool which is used for assembling PLOG spanned records. **Action** Increase the LWP parameter setting and rerun the ADASEL job. **SEL079 Warning. Skipping spanned records Explanation** A spanned record was encountered in the PLOG and parameter SPANREC was not specified in the OUTPUT instruction. This record cannot be processed by the ADASEL utility without the SPANREC parameter and is rejected from further processing. Action If spanned record processing is required, specify the SPANREC parameter in the ADASEL OUTPUT instruction and rerun the ADASEL job. **SEL080 Both DDEBAND and DDSAVE defined. Only one allowed for FDTINPUT Explanation** Both DDEBAND and DDSAVE job control statements have been defined in the ADASEL job. Only one is allowed, not both. **Action** Correct the ADASEL job and rerun it. **SEL081 DDEBAND or DDSAVE input must be specified with FDTINPUT option Explanation** The FDTINPUT parameter was supplied, but neither the DDEBAND or DDSAVE job control statements were included in the ADASEL job. **Action** Supply a valid DDEBAND or DDSAVE job control statement (but not both) and rerun the job.

<span id="page-15-4"></span><span id="page-15-3"></span><span id="page-15-2"></span><span id="page-15-1"></span><span id="page-15-0"></span>![](_page_15_Picture_118.jpeg)

<span id="page-16-4"></span><span id="page-16-3"></span><span id="page-16-2"></span><span id="page-16-1"></span><span id="page-16-0"></span>![](_page_16_Picture_155.jpeg)

<span id="page-17-5"></span><span id="page-17-4"></span><span id="page-17-3"></span><span id="page-17-2"></span><span id="page-17-1"></span><span id="page-17-0"></span>**SEL094 SAVETAPE must be from V74 or higher Explanation** The supplied save tape was not created using Adabas version 7.4 or later. **Action** Supply a save tape created using Adabas version 7.4 or later and rerun the job. **SEL096 FDT VERSION DOES NOT MATCH WITH PLOG VERSION Explanation** The PLOG provided is for a different version than the FDT supplied on DDEBAND or DDSAVE. **Action** Supply a correct PLOG or input FDT and rerun the ADASEL job. **SEL097 Warning secondary segment without primary is rejected Explanation** A standalone secondary segment (a secondary segment without a primary segment) of a spanned record was encountered in the PLOG. This segment cannot be processed by ADASEL and so is rejected from further processing. Action No action is required for this informational message. Probably, Adabas was started with the ADARUN parameter SRLOG=UPD, which instructs the nucleus to write to the PLOG only the modified spanned record segments. If it is necessary to include all spanned PLOG records in ADASEL processing, restart Adabas with the SRLOG parameter set to ALL or PART. **SEL098 Warning Fieldname** *fn* **for ISN=***isn* **could not be fully processed. The entire value is not present on the PLOG. This record is rejected for further processing Explanation** The spanned record field (*fn*) and ISN (*isn*) identified in the message is not available in the PLOG and is specified with CHANGES or value criteria. This record is rejected for further processing. Action No action is required for this informational message. **SEL099 ADASEL terminating due to error Explanation** This message typically follows another error message which contains more details about the error and indicates that ADASEL terminated abnormally because the NOUSERABEND parameter was specified. **Action** Analyze the previous errors for the run, correct the error condition, and rerun the ADASEL job.

#### **SEL133 Warning. PLOG has not been merged**

- **Explanation** The PLOG was created by an Adabas cluster nucleus and has not yet been merged using the ADARES PLCOPY procedure.
- Action Merge the PLOGs using the ADARES PLCOPY function before you extract data using ADACDC.